# CS 78 Computer Networks

## Congestion Control

Andrew T. Campbell campbell@cs.dartmouth.edu

What is congestion and why is it an important problem for Internet?

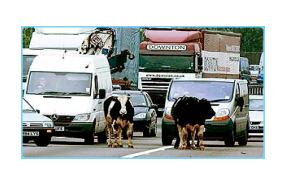

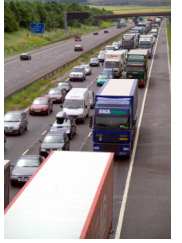

### Principles of Congestion Control

#### Congestion:

- informally: "too many sources sending too much data too fast for *network* to handle"
- different from flow control!
- manifestations:
	- lost packets (buffer overflow at routers)
	- long delays (queueing in router buffers)
- Can be a serious problem

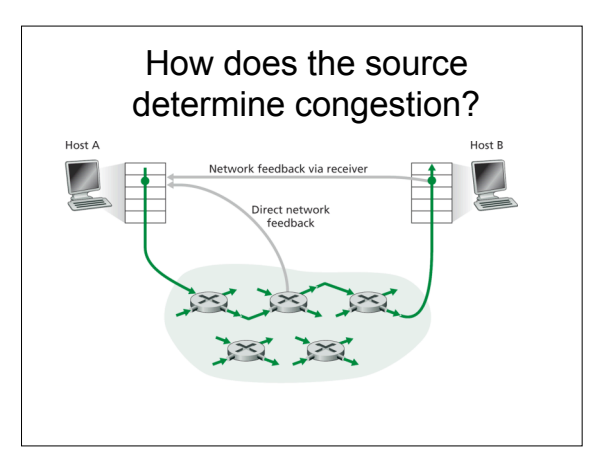

### Two approaches towards congestion control - what's the tradeoffs?

End-end congestion control

- control
- no explicit feedback from network • congestion inferred
- from end-system observed loss, delay
- approach taken by TCP
- Network-assisted congestion • routers provide feedback
	- to end systems – single bit indicating
		- congestion (SNA, DECbit, TCP/IP ECN, ATM)
	- explicit rate sender should send at

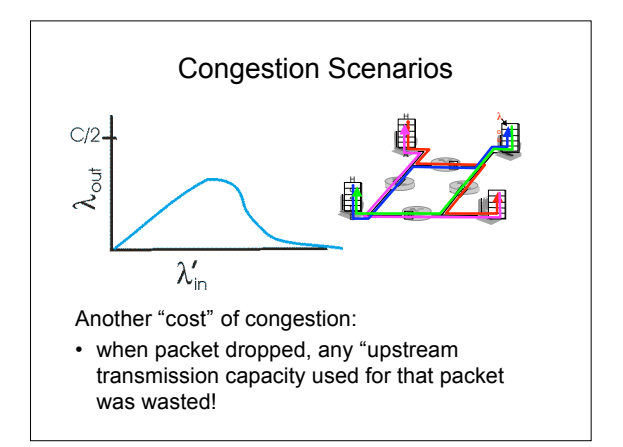

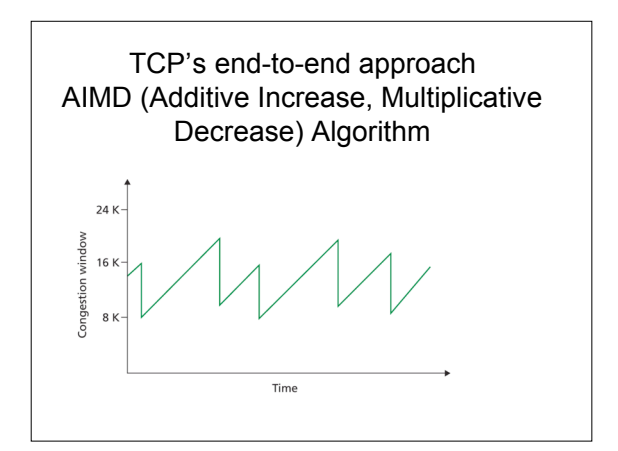

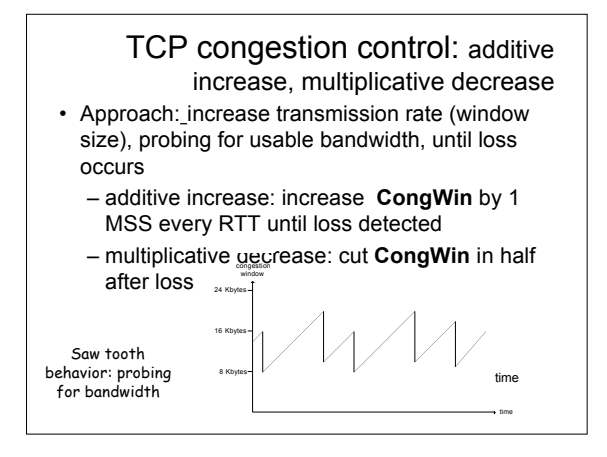

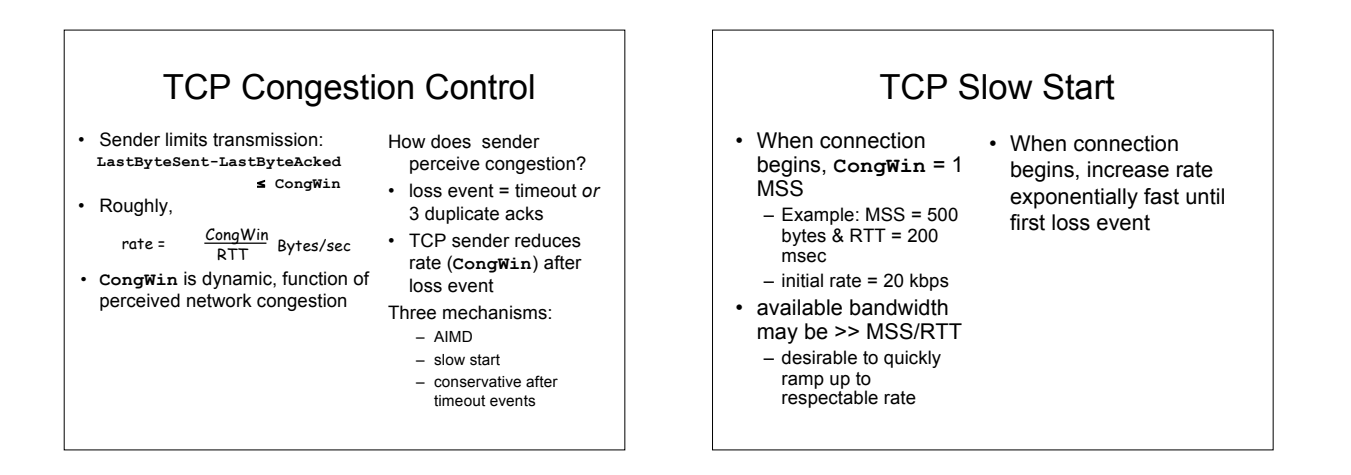

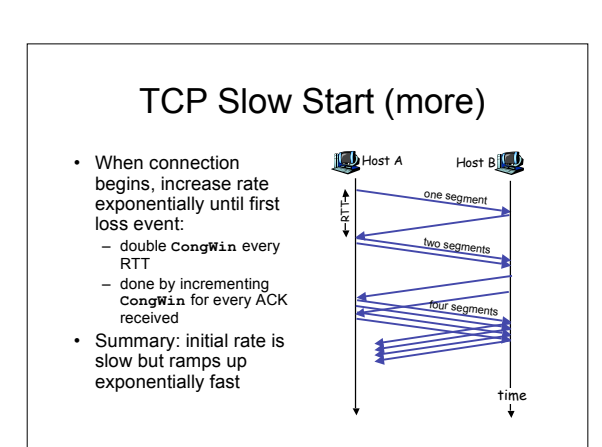

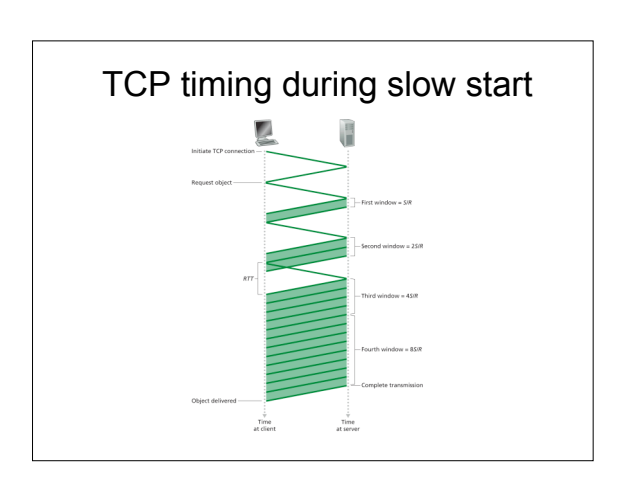

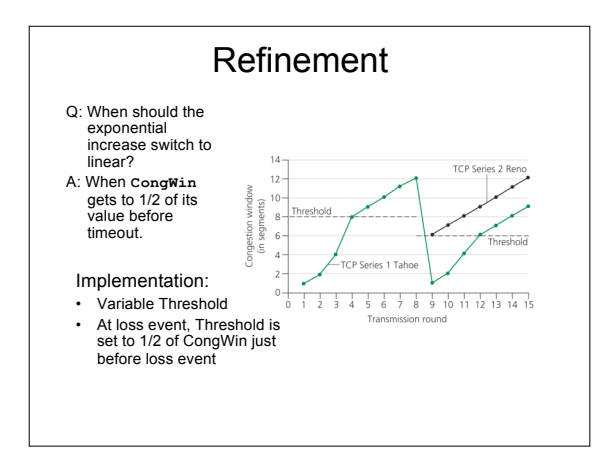

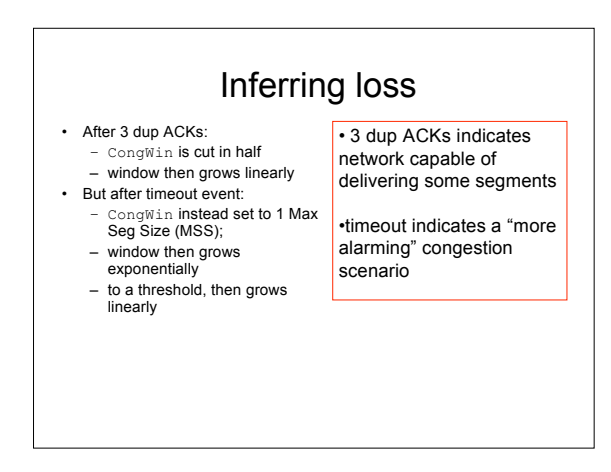

### TCP Congestion Control

- When **CongWin** is below **Threshold**, sender in slow-start phase, window grows exponentially.
- When **CongWin** is above **Threshold**, sender is in congestion-avoidance phase, window grows linearly.
- When a triple duplicate ACK occurs, **Threshold** set to **CongWin/2** and **CongWin** set to **Threshold**.
- When timeout occurs, **Threshold** set to **CongWin/2** and **CongWin** is set to 1 MSS.

## TCP sender congestion control

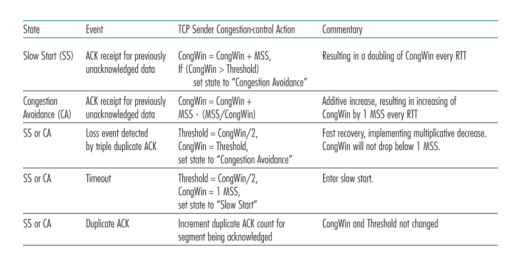

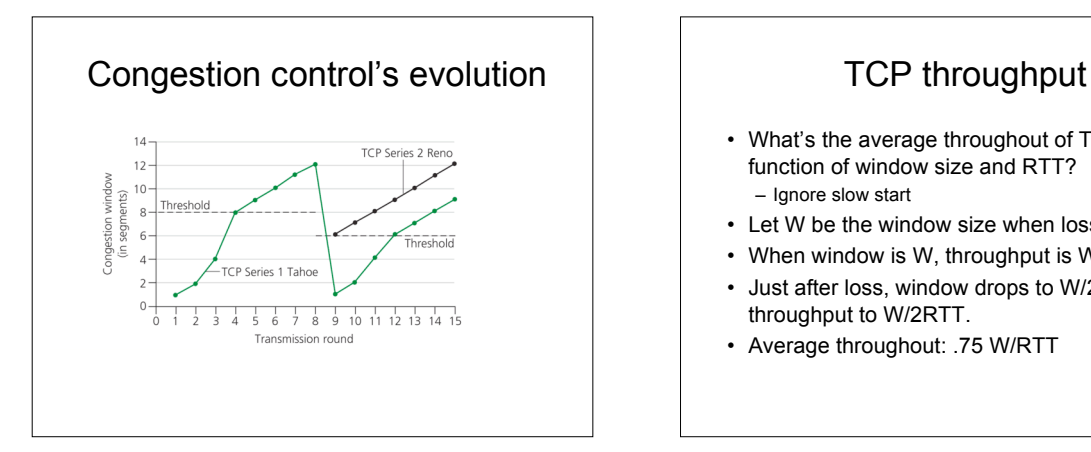

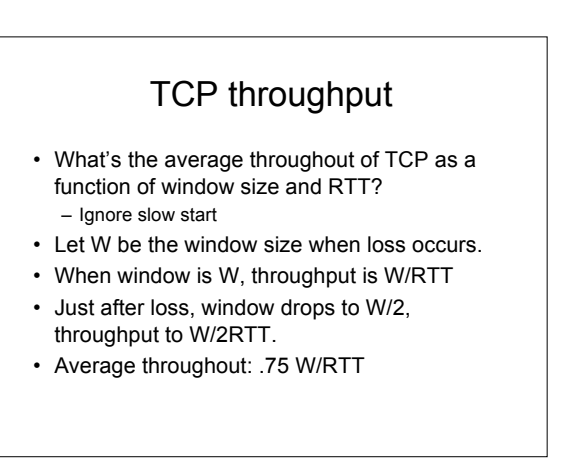

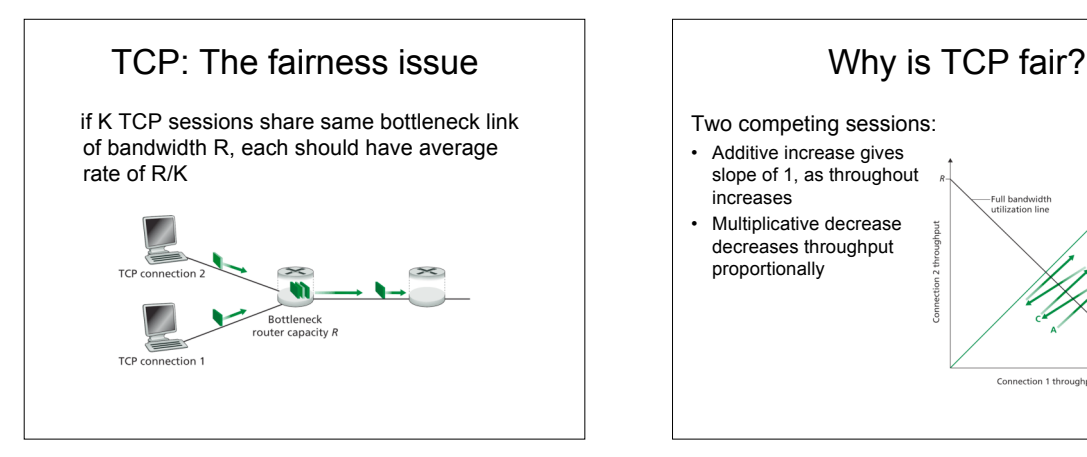

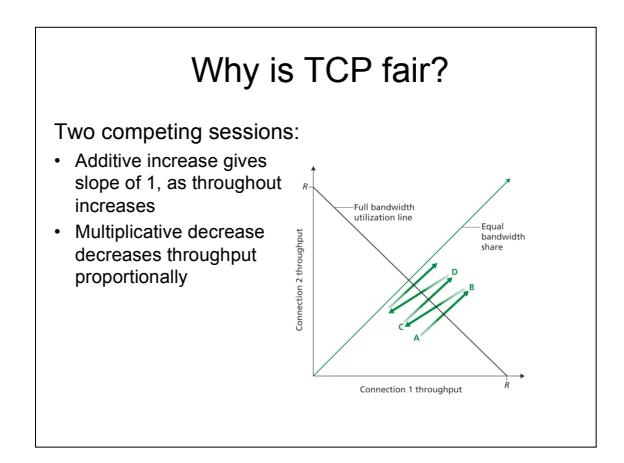

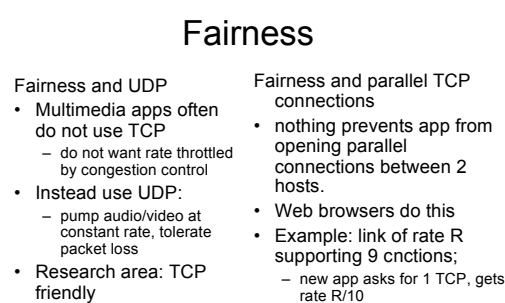

- 
- new app asks for 11 TCPs, gets R/2 !